# **Gong - Funcionalidad #5369**

# **[Usuarios] Controlar el formato del campo de nombre completo del usuario**

2024-04-16 16:14 - Oscar Abad

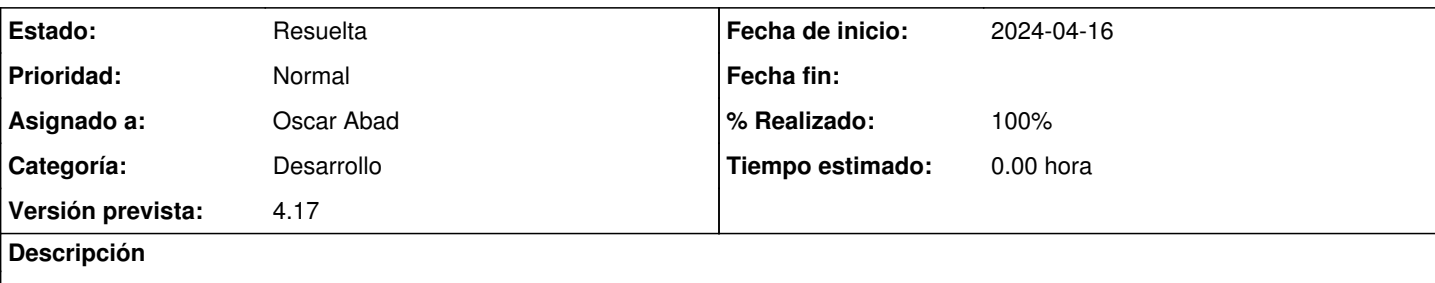

# **Especificación**

Para evitar errores al utilizar el nombre completo, por ejemplo, para enviarlo en un correo, habría que controlar el formato del mismo. Como mínimo habría que evitar caracteres especiales como [,;:<>]

Ejemplo de posibles errores por nombre completo con caracteres especiales: <https://dev.intranet.oei.int/issues/1878>

# **Implementación**

<https://git.semillasl.com/gong/gor/-/commit/3417a68eb8200d782de9bc76944995b6cf2616f9>

## **Histórico**

### **#1 - 2024-04-16 16:23 - Oscar Abad**

*- Estado cambiado Nueva por En Curso*

### **#2 - 2024-04-16 17:28 - Oscar Abad**

*- Se actualizó Descripción*

#### **#3 - 2024-04-16 17:34 - Oscar Abad**

*- Se actualizó Descripción*

#### **#4 - 2024-04-17 09:22 - Oscar Abad**

- *Estado cambiado En Curso por Resuelta*
- *% Realizado cambiado 0 por 100*